## **Wo bitte, gehts's hier ins Netz? : Hardware, Software und Praxistips**

Autor(en): **Bircher, Adrian**

Objekttyp: **Article**

Zeitschrift: **Fotointern : digital imaging**

Band (Jahr): **5 (1998)**

Heft 3

PDF erstellt am: **09.08.2024**

Persistenter Link: <https://doi.org/10.5169/seals-979837>

#### **Nutzungsbedingungen**

Die ETH-Bibliothek ist Anbieterin der digitalisierten Zeitschriften. Sie besitzt keine Urheberrechte an den Inhalten der Zeitschriften. Die Rechte liegen in der Regel bei den Herausgebern. Die auf der Plattform e-periodica veröffentlichten Dokumente stehen für nicht-kommerzielle Zwecke in Lehre und Forschung sowie für die private Nutzung frei zur Verfügung. Einzelne Dateien oder Ausdrucke aus diesem Angebot können zusammen mit diesen Nutzungsbedingungen und den korrekten Herkunftsbezeichnungen weitergegeben werden.

Das Veröffentlichen von Bildern in Print- und Online-Publikationen ist nur mit vorheriger Genehmigung der Rechteinhaber erlaubt. Die systematische Speicherung von Teilen des elektronischen Angebots auf anderen Servern bedarf ebenfalls des schriftlichen Einverständnisses der Rechteinhaber.

#### **Haftungsausschluss**

Alle Angaben erfolgen ohne Gewähr für Vollständigkeit oder Richtigkeit. Es wird keine Haftung übernommen für Schäden durch die Verwendung von Informationen aus diesem Online-Angebot oder durch das Fehlen von Informationen. Dies gilt auch für Inhalte Dritter, die über dieses Angebot zugänglich sind.

Ein Dienst der ETH-Bibliothek ETH Zürich, Rämistrasse 101, 8092 Zürich, Schweiz, www.library.ethz.ch

### **http://www.e-periodica.ch**

# FOTO<br>INTERNET<br>Mo bitte geht's hier ins Netz? Wo bitte, geht's hier ins Netz? Hardware. Software und Praxistips

Ob Eisenbahn, Elektrizität, Telefon, Automobil, Radio oder Fernsehen; es war immer dasselbe: zuerst belächelt, dann angezweifelt, und am Ende benutzt es doch jeder. Und die meisten können sich schon gar nicht mehr stellen, wie es ohne war.

Auch das Internet bzw. seine Anwender werden diesem Schicksal nicht entgehen. Während die Skeptiker noch hoffen, durch geflissentliches Ignorieren dem vermeintli-Unheil zu entgehen, diagnostizieren die Psychologen bereits die ersten Süchtigen - sogenannte Webaholics oder Cyberjunkies. Beiden Positionen ist mittelfristig keine grosse Zukunft beschie-Aber wie wäre es mit einem sinnvollen Umgang mit dem neuen Medium? Also den Informationsvorsprung nutzen, ohne sich gleich in endlosen Surfereien zu verlieren? Die Zeit ist reif: Wagen Sie den Versuch, und machen Sie 1998 zum Jahr Ihres stiegs ins Internet!

Auf den ersten Blick mag dem Neuling der Einstieg ins Internet zwar immer noch relativ kompliziert und aufwendig erscheinen. Betrachtung wird man aber meist feststellen, dass einige der Bausteine bereits vorhanden sind und nur noch einige Ergänzungen nötig sind.

#### Ohne Computer geht (zur Zeit noch) nichts

Das Internet allein wäre schon ein wichtiger Grund für die Anschaffung eines Computers. In der Praxis ist es aber nur ein Argument unter len. Die Anforderungen des beruflichen Alltags haben uns die freie Entscheidung in den meisten Fällen schon längst

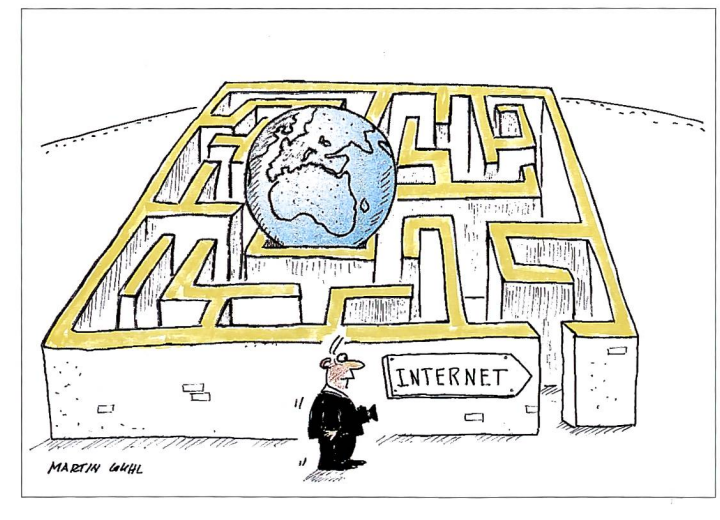

abgenommen. Trendgemäss wollen Herr und Frau Schweizer aber auch zu Hause ihren PC stehen haben, und gerade im Privatbereich ist das Surfen im Internet ein gutes Mittel gegen zuviel Freizeit.

Was auf der Rechenkiste draufsteht, ist aus Internetsicht ziemlich egal. Und was drin steckt, eigentlich auch. Falls moderne Programm-Pakete Sie nicht schon längst zum Aufrüsten gezwungen haben, finden Sie selbst für einen 486er PC mit Windows wären sonst mehr mit dem Verschieben des Bildschirminhaltes als mit etwas anderem beschäftigt.

Übrigens kommt zum Surfen im Internet durchaus auch eines der heute weitverbreiteten Notebooks mit einem Modem in Form einer PC-Karte in Frage.

#### Geheimnisvolles Kästchen: das Modem

Der heute für Einzelanwenübliche Internetzugang erfolgt über eine ganz nor-

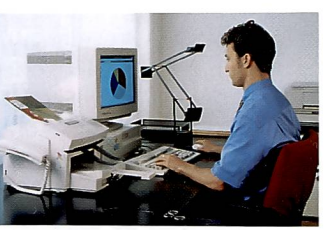

Ob Pultstation oder elegantes Notebook spielt keine Rolle. Mit beidem kann man über ein Modem ins Internet.

3.1 noch einen 16-Bit Browser von Netscape. Auch bei Apple muss es nicht die neuste Maschine sein. Wichtiger ist da schon der Bildschirm samt Grafikkarte. Ideal wäre ein 17-Zöller mit einer Auflösung von 1024x768 Punkten und 16 Millionen Farben (True-Color). Unter 800x600 Punkte bei «tausenden von Farben» (High-Color) sollten Sie aber auf keinen Fall gehen <mark>– S</mark>ie

male Telefonleitung (sogenannter Dial-up Zugang). Dazu braucht es aber einen «technischen Handstand», weil normale Telefonleitunfür analoge Töne und nicht für digitale Computerdaten eingerichtet sind. Die-Handstand übernimmt das Modem, das Ihren puter in die Lage versetzt, über das Telefonnetz mit anderen Computern zu kom¬

munizieren. Dass man damit auch Faxe verschicken kann, ist ein angenehmer «Nebeneffekt».

FOTO

Bei den Modems gibt es jede Menge Normen, welche die Übertragungsparameter legen. Kennen müssen Sie zur Zeit aber nur zwei: V34 und V34+. V34 bedeutet, dass das Modem maximal 28'800 Bits (kleinste Übertragungseinheit) pro Sekunde durch die Leitung schleust, während neuere V34+ Modems mit 33'600 Bits/Sekunde rund 20 Prozent mehr schaffen. Solche Modems gibt es in den schiedensten Ausführungen und Preislagen. Teurere delle verfügen oft über Zusatzfunktionen wie Anrufbeantworter, Nummernspeicher, Digitalanzeige etc. Für den Internetbetrieb werden diese Merkmale jedoch nicht benötigt, so dass man durchaus auch mit einem preiswerteren Modem zum Ziel kommt.

Momentan wird viel über eine neue Modemgeneration mit einer Übertragungsrate von 56'000 Bits/Sekunde schrieben. Aber erstens gibt es zur Zeit zwei unterschiedliche und inkompatible Nor-(X2 und K56-Flex), und zweitens funktioniert die Sache nur, wenn der Internetprovider ebenfalls für diese Übertragungsnorm ausgerüstet ist. Angesichts des Normenstreites ist das aber noch kaum der Fall. Ausserdem haben die neuen Modems in ersten Tests die Erwartungen nicht erfüllt.

Was aber ist mit ISDN? Dieses im Grunde ausgereifte, rein digitale Übertragungsprinzip schafft Geschwindigkeiten bis zu 64'000 Bits/Sekunde. Leider sind die Installationskosten und die Anschlussgebühren deutlich höher als bei

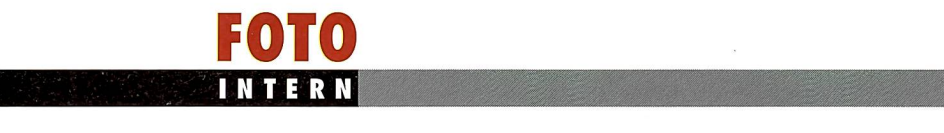

einem analogen Anschluss. Dazu kommen noch die stitionen für die neue «Peripherie» (Telefon, Fax etc.). Der Geschwindigkeitsvorteil hingegen bleibt fraglich. Das ISDN-Verbindungsstück schen Ihrem Computer und dem Provider ist nämlich nur das kürzeste Zipfelchen in einem weltweiten Netz. Das lässt sich vergleichen mit einer gut ausgebauten Auffahrtsrampe auf eine Autobahn mit häufig stockendem nenverkehr.

Fazit: Falls Sie nicht bereits über einen ISDN-Anschluss verfügen, ist ein V34+ Modem nach wie vor die optimale Lösung für einen Einzelzugang ins Internet.

#### Extrem preiswert: die Software

Für die Navigation im Internet und die Darstellung der Daten auf Ihrem Bildschirm benötigen Sie ein Stück ware, das sich allgemein «Browser» nennt. Schwierigkeiten bei der Beschaffung sollte es eigentlich keine geben - und Kosten auch nicht. Im Grunde genommen ist es heute schon fast schwierig, keinen Browser zu besitzen. Die beiden Hauptanbieter - Netscape und Microsoft haben ihre Browser inzwischen in allen Versionen schon über so viele Fachzeitschriften verteilen lassen, dass etliche Anwender für Entsorgungshilfe durch Neueinsteiger geradezu dankbar sind.

Das einzige Problem: Sie haben die Qual der Wahl schen (defakto) genau zwei Programmen: dem Navigator von Netscape (aktuelle Versi-4) und dem Internet Explorer von Microsoft (aktuelle Version: 4). Nach eigenen Angaben beträgt der Marktanteil der beiden Konkurren $ten - addiert - so um die 120$ Prozent. Da beide unter dem Strich etwa die gleiche Leistung bieten, können Sie es sich leisten, nach rein weltanschaulichen Gesichtspunkten zu entscheiden.

Der Navigator ist im Prinzip kostenpflichtig. Wenn Sie sich aber als Privatanwender nach drei Monaten über dessen Einsatz immer noch nicht sicher sind, darf die tungsphase auch länger als 90 Tage dauern!

Der Explorer ist noch «kostenloser» und wurde von MicroInternet-Adresse wählen. Oder jemand, der Ihre E-Mail entgegennimmt und so lange speichert, bis Sie das nächste Mal Ihr elektronisches Postfach leeren. Dies und noch einiges mehr leistet die Infrastruktur jener Firmen, die<br>man im Branchen-Jargon Branchen-Jargon «Internet-Provider» nennt.

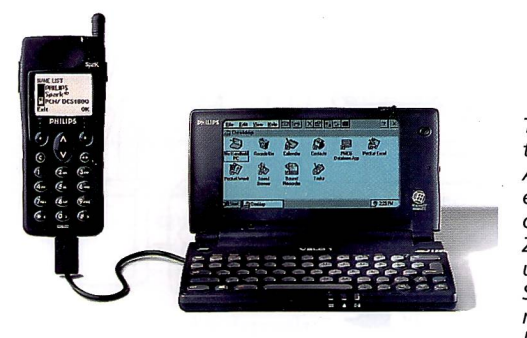

Taschencomputer mit Natel-**Anschluss** ermöglichen den Internet-Zugang von unterwegs. So ist Internet noch grenzenloser

soft gleich fest in die zukünftige Version von Windows integriert (oder umgekehrt?) - was der Firma prompt eine Klage vor dem amerikanischen Kartellgericht eingetrahat. Der Ausgang des Verfahrens ist noch offen.

Eines hat Navigator von scape der Konkurrenz voraus: Ein Programmteil zur Verwalder elektronischen Post (E-Mail) und der Diskussionsforen (News-Groups) ist gleich eingebaut. Dennoch empfehle ich, für die E-Mail ein separates Programm zu verwenden. Empfehlenswert ist z.B. Eudora, das in der Version Eudora Light 3.0 Freeware kostenlos) ist. Dies hat den Vorteil, dass Sie bei einem späteren Wechsel des Browsers keinen Verlust vieler anaesammelter Mails befürchten müssen.

#### Provider, die Türöffner ins Netz

Schön, wenn man sich über seine Telefonleitung einfach ins Internet einwählen könnte. Aber ohne zusätzliche Hilfe geht das nicht. Da braucht es noch eine ganze Menge. Zum Beispiel spezielle Computer, die wissen, wo sie suchen müssen, wenn Sie zuhause eine bestimmte

Provider gibt es inzwischen mehrere Dutzend in der Schweiz. Bei der Wahl eines passenden Providers sind zwei Dinge massgebend - und zwar genau in der Reihenfolqe:

1. Der Einwahlknoten des  $vider (POP = Point of present-)$ ce) sollte telefonisch - wenn irgendwie möglich - zum Nahtarif erreichbar sein. Welche Ortschaften dafür in Frage kommen, müssen Sie bei der zuständigen Telefonkreisdirektion erfragen (Nr. 0800 800 113).

2. Falls mehrere Provider zum Ortstarif erreichbar sind, oder sie einen Provider im Fernbereich wählen müssen, entscheiden Sie sich für denjenigen mit den günstigsten Zugangstarifen. Da es je nach

### Interessant für Einsteiger:

SwissOnline, einer der grössten Provider der Schweiz mit 26 Einwahlknoten, gibt kostenlos eine CD ab, die alles enthält, was der Einsteiger braucht: Anmeldemaske, Browser und viel nützliche Zusatz-Software für Internet, Videotex und Telebanking. Die CD kann bestellt werden bei SwissOnline AG, Lindenstrasse 1, Postfach 925, 8302 Kloten, Tel. 01 804 64 64, Fax 01 804 64 11

Provider Jahres-, Monats- und zeitabhängige Gebühren sowie Kombinationen von alledem gibt, müssen Sie die effektive Belastung anhand Ihrer zu erwartenden Surf-Gewohnheiten abschätzen. Was natürlich nicht ganz einfach ist.

Viele Provider stellen auch die benötigte Software (Browser, E-Mail Programme etc.) zur Verfügung.

Nützlich ist auch eine Hotline, die bei Schwierigkeiten terhilft. Klären Sie aber vorher ab, was diese Hilfe kostet! Natürlich wäre es auch ganz gut zu wissen, mit welcher Leitungskapazität ein Provider an das Internet angeschlossen ist. Was wiederum im Zusammenhang mit der Anzahl Kunden und der fügbaren Dial-up Linien betrachtet werden müsste. Allerdings wird man Ihnen diese Informationen kaum auf die Nase binden. Aber mal fragen kostet ja nichts...

#### Zu guter Letzt

Endlich: Computer, Modem, Software und ein Account bei einem Provider sind vorhanden - nun brauchen Sie das Ganze nur noch zu installieund zu konfigurieren. Falls es Ihnen gelingt, einen brandneuen Videorecorder auf Anhieb richtig zu grammieren, werden sie auch in nützlicher Zeit ins Internet gelangen. Falls Sie sich aber in IRQs, Bauds, IP-Adressen, tokollen und Passwörtern verstricken, und auch die Kids (die eigenen oder die von nebenan) nicht mehr weiter wissen, bleibt nur noch eine Möglichkeit: der Freund, Nachbar oder der Kumpel von den letzten Herbstmanövern, der sowas schon mal gemacht hat und der sich in solchen Sachen auskennt.

Und wenn schliesslich alles klappt, dann starten Sie Ihren Browser und geben unter «Adresse:» folgendes ein: «www.fotoline.ch». Das wäre dann schon ein guter Anfang! Adrian Bircher

## Steigen Sie jetzt ein.

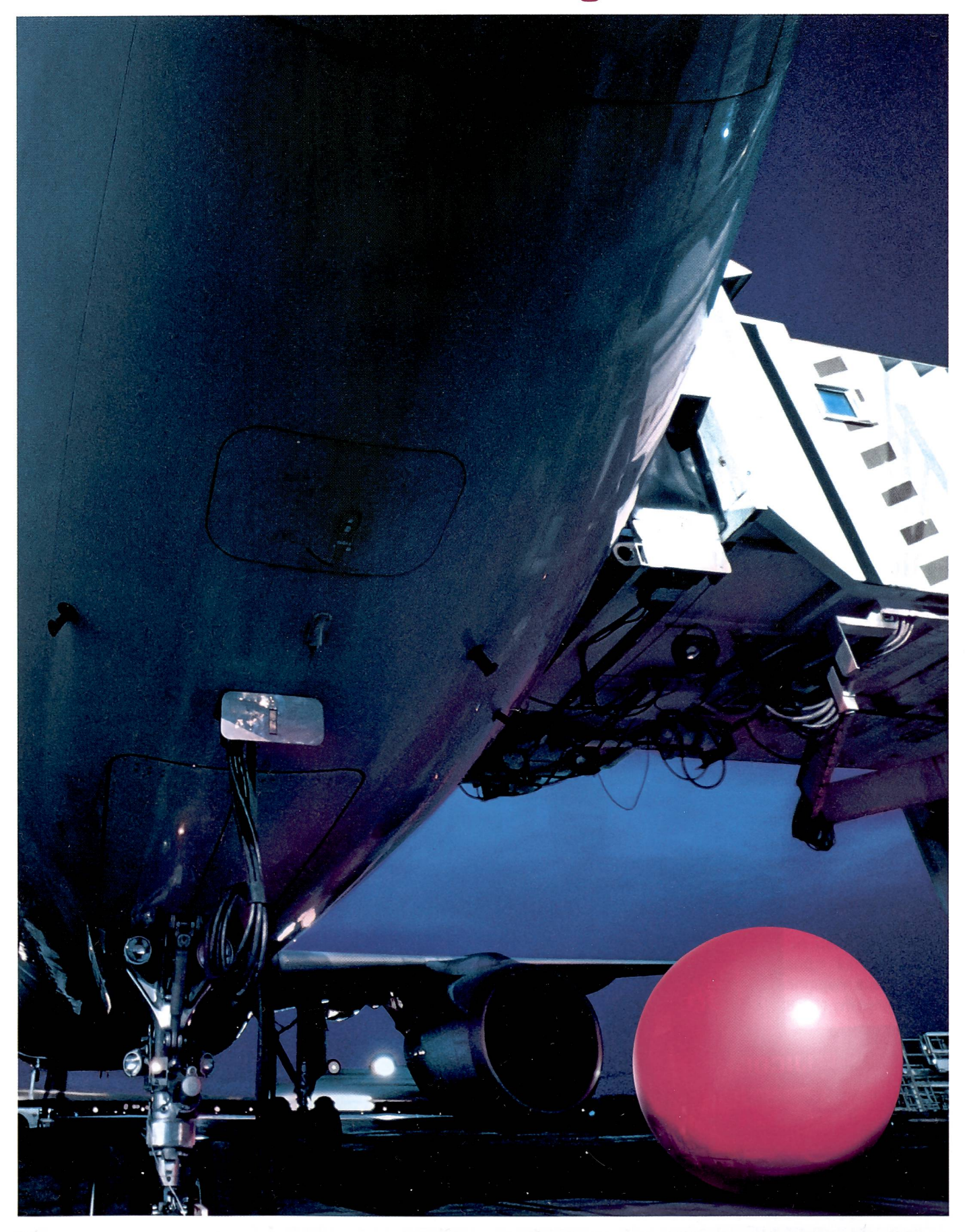

Die gesamte Welt des Internet und des Videotex steht Ihnen jetzt offen.

Starterkit auf CD-ROM: 01 804 64 64 Und die Reise kann beginnen. Bestellen Sie einfach unseren Gratis- http://www.swissonline.ch The world at your fingertips.

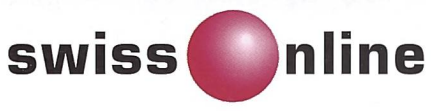

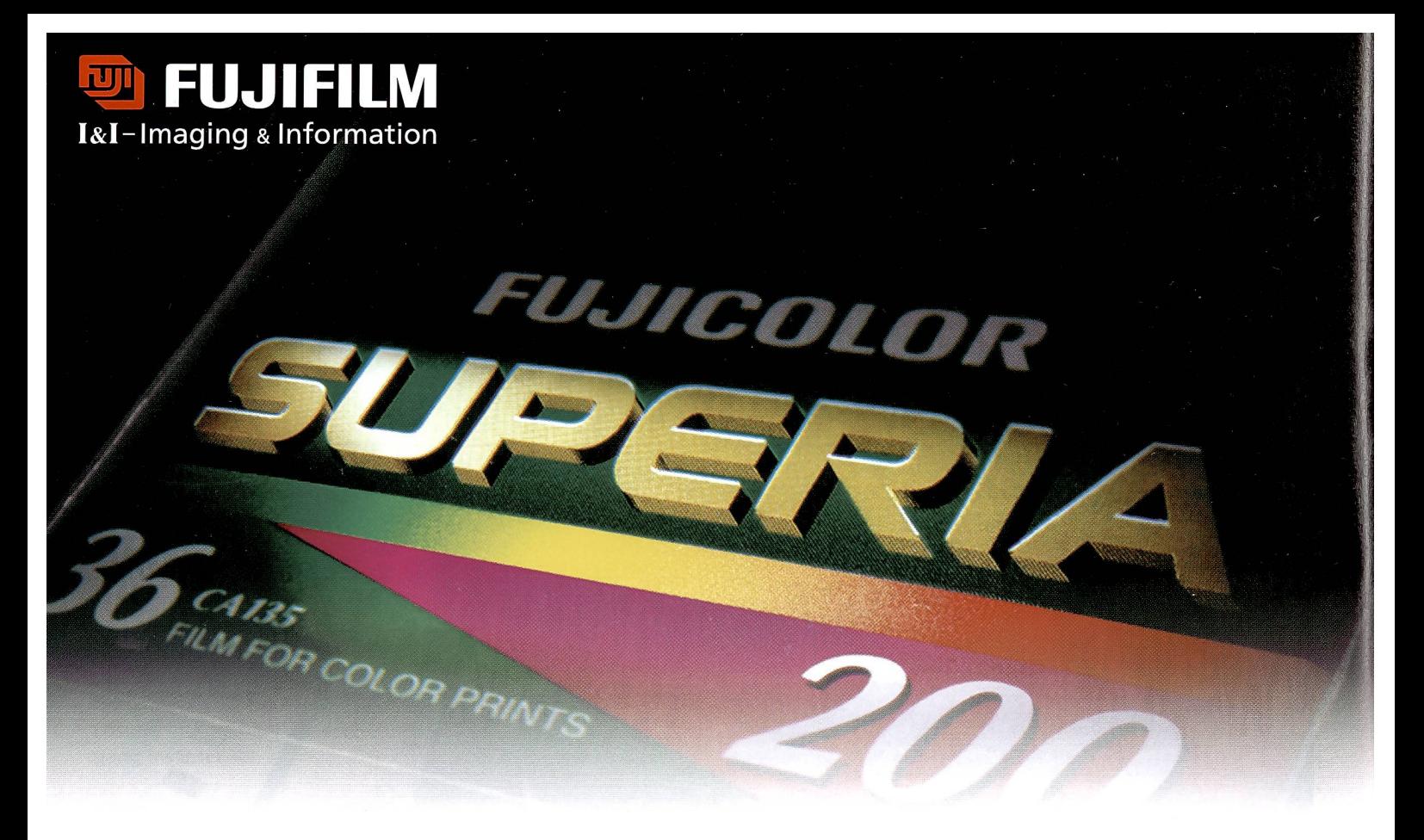

## Die neuen Filme für die nächste Generation sind da!

Die neue FUJICOLOR SUPERIA Filmserie eröffnet eine neue Epoche in der Colornegativ-Fotografie. Basierend auf der revolutionären Emulsionstechnologie, die für die FUJICOLOR NEXIA Filme des Advanced-Photo-Systems entwickelt wurde, zeichnet sie sich durch ein bisher nicht gekanntes feines Korn, grosse Bildschärfe, hervorragende Farbwiedergabe und einen grossen Belichtungsspielraum aus.

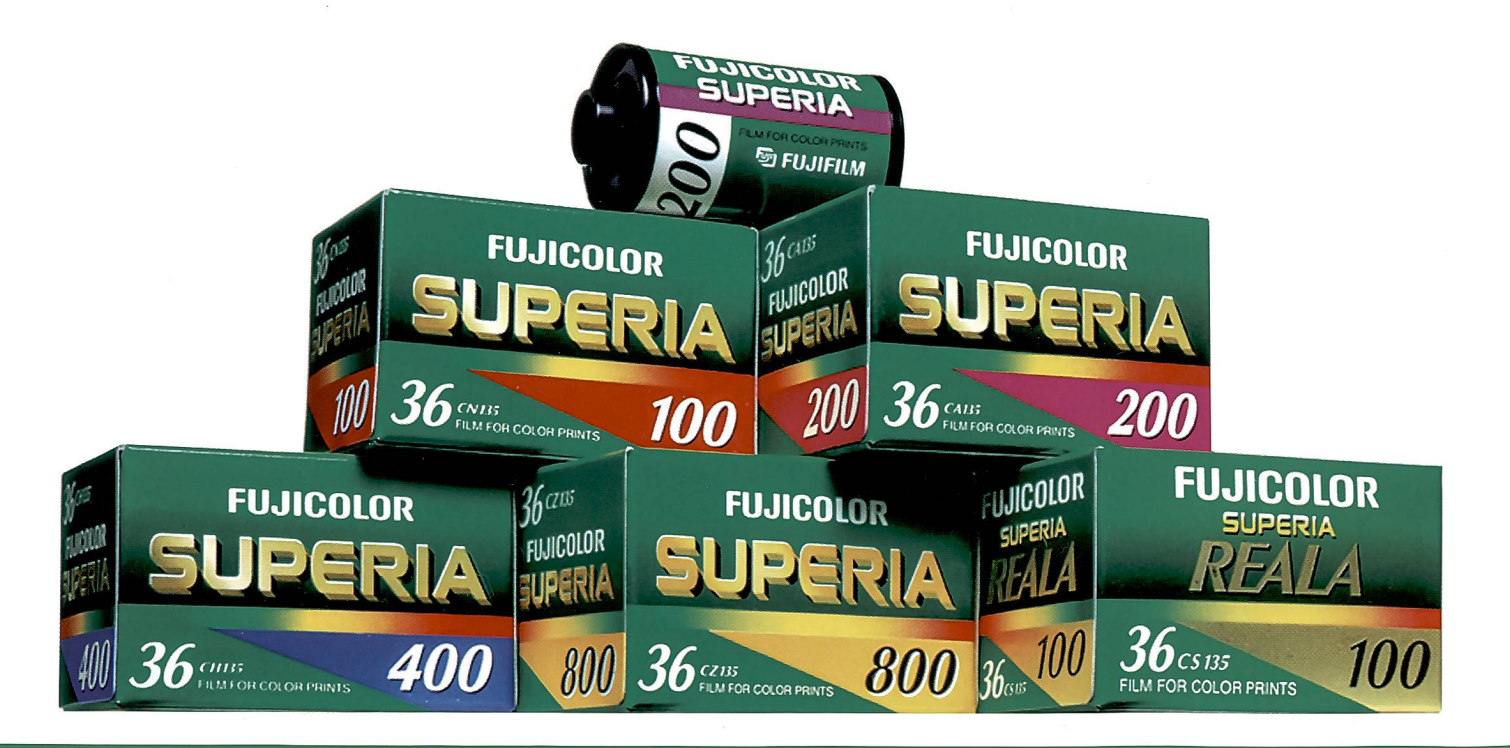

# FUJICOLOR SUPERIA

FUJIFILM (Switzerland) AG, Niederhaslistr.12, CH-8157 Dielsdorf, Telefon 01 855 50 50, Telefax 01 855 51 10 Internet http://www.fujifilm.ch, E-Mail mail@fujifilm.ch